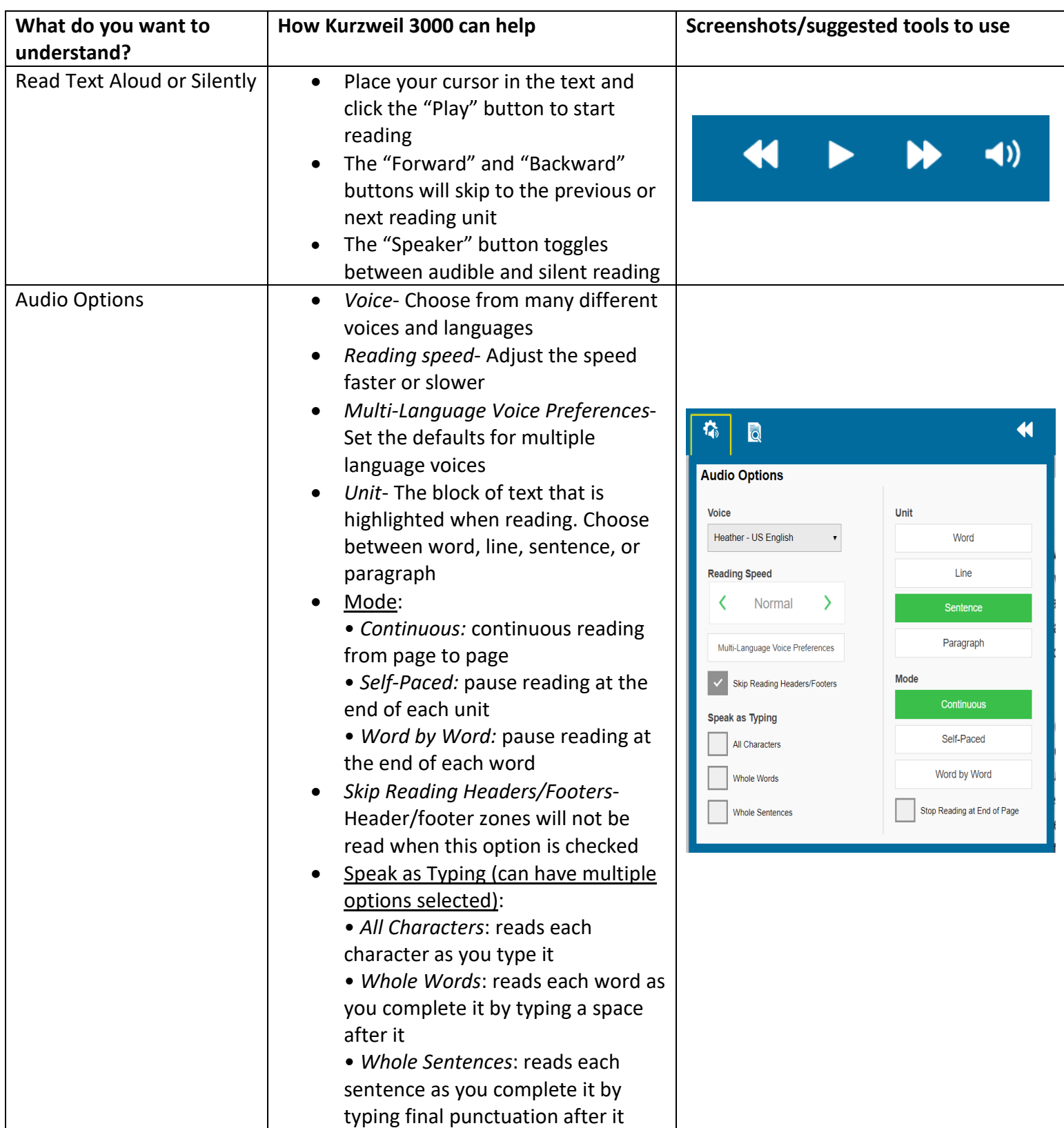

## **Reading Tools with Kurzweil 3000**

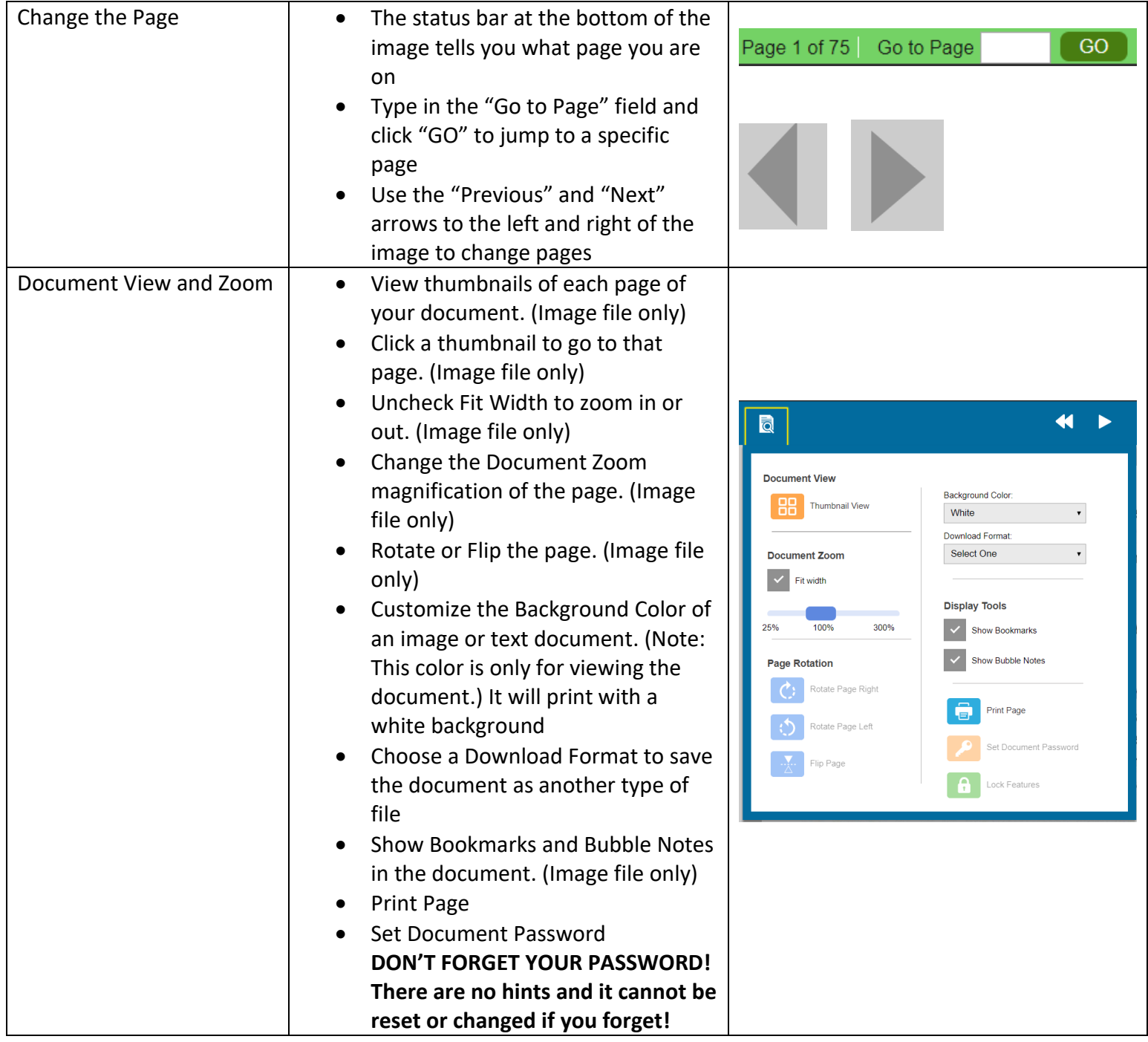